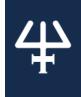

# TRILUTION® micro v3.0

# **License Agreement**

## SOFTWARE LICENSES FOR:

- 1) Gilson, Inc.
- 2) SQL SERVER 2012 EXPRESS (Microsoft)
- 3) .NET Logging Framework v1.5.2 (The Object Guy)
- 4) Apache Commons (Apache Software Foundation)
- 5) Apache log4j v1.2.17 (Apache Software Foundation)
- 6) Apache PDFBox v1.8.4 (Apache Software Foundation)
- 7) Apache Tika v1.6 (Apache Software Foundation)
- 8) Apache Tomcat v7.0.55 (Apache Software Foundation)
- 9) Apache Wicket v1.5.9 (Apache Software Foundation)
- 10) Apache XMLBeans v2.4.0 (Apache Software Foundation)
- 11) Boost v1.48.0 (boost.org)
- 12) c3p0 v0.9.1.2 (Machinery For Change, Inc.)
- 13) Chromium Embedded Framework v3.1650.1562 (Marshall Greenblatt)
- 14) Common Service Locator v1.0, 1.3 (Microsoft Corporation)
- 15) dom4j v1.7-20060614 (MetaStuff, Ltd.)
- 16) Dozer v5.4.0 (dozer)
- 17) Drag-n-Drop Framework v0.1.3 (Gong)
- 18) Ehcache v2.5.1 (Terracotta, Inc.)
- 19) Entity Framework v5.0 (Microsoft Corporation)
- 20) FreeRTOS v7.1.1 (Real Time Engineers Ltd.)
- 21) Hibernate v4.3.4.Final (hibernate.org)
- 22) JasperReports Library v5.5.2 (Jaspersoft Corporation)
- 23) Java Development Kit (JDK) v1.7 (Oracle Corporation)
- 24) Javaassist v3.9.0.GA (Shigeru Chiba)
- 25) Jersey v1.18 (Oracle Corporation)
- 26) JODConverter v2.2.1 (Art of Solving Ltd.)
- 27) jQuery v1.6.4 (The jQuery Foundation)
- 28) JSON v20131018 (JSON.org)
- 29) Json.NET v6.0.5 (James Newton-King)
- 30) jTDS v1.2.4
- 31) jUnit v4.8.1 (Junit)
- 32) Jython v2.5.2 (Python Software Foundation)
- 33) LibXML++ v2.34.1
- 34) LibXML2 v2.7.8 (xmlsoft.org)
- 35) Mottie Keyboard v1.18.12
- 36) MVVMLight (Laurent Bugnion (GalaSoft))
- 37) PostgreSQL v9.2, 9.3 (PostgreSQL)
- 38) PostgreSQL JDBC Driver v9.0-801 JDBC 4 (PostgreSQL)
- 39) jSerialComm (Fazecast, Inc.)
- 40) Saxon-HE v9.5 (Saxonica Limited)
- 41) SLF4j v1.7.6 (QOS.ch)
- 42) SQLite (sqlite.org)
- 43) SQLite JDBC Driver v3.7.2, 3.7.8 (xerial.org)
- 44) Swagger API v1.3.0 (Reverb Technologies, Inc.)
- 45) Wicket 1.5 v0.7.0 (visural-wicket)
- 46) WPFAppBar v1.0 (Philip Rieck)
- 47) OpenJDK v11 (Oracle Corporation)

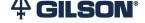

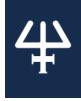

## 1) Gilson, Inc.

TRILUTION micro License Agreement

All users of Gilson Inc.'s proprietary Software (the "Software") are required to agree to the following terms and conditions unless they previously signed a software license agreement in which case the terms of the previously signed agreement shall prevail. This agreement (the "Agreement") is between you ("Customer") and Gilson, Inc. ("Gilson") for use of the Software by Customer.

#### 1. LICENSES

#### 1.1. Access to the Software

Subject to the terms and conditions of this Agreement, Gilson hereby grants to Customer a limited, non-exclusive and non-transferable right to access and use the Software in accordance with the specific limitations set forth in this Agreement. Customer shall not have any other rights to the Software other than those granted under this Agreement.

Customer agrees to

- (a) Install and use the Software on a single computer (or in a single network, if your Software is designated as a network version). Customer may transfer the Software to another single computer (or network, if a network version), but the Software may never be installed on more than one computer (or more than one network, if a network version) at any one time.
- (b) If the Software uses registration codes, access to the number of licensed copies of Software is controlled by a registration code. For example, if you have a registration code that enables you to use three copies of Software simultaneously, you cannot install the Software on more than three separate computers.

#### 1.2. Restrictions

Customer agrees not:

- (a) to sublicense, transfer or otherwise convey the Software to any third party;
- (b) to modify or create derivative works of the Software;
- (c) to reverse engineer, disassemble or otherwise reduce the Software to human-readable form:
- (d) to use or copy the Software except as expressly authorized under this Agreement.

#### 1.3 Limited Licenses

Gilson grants Customer no other license or right, by estoppel, implication or otherwise, except for licenses and rights expressly granted in this Section 1. The Software is the property of Gilson and no title to or ownership of the Software is transferred to the Customer. All copies of the Software are and shall remain the property of Gilson.

1.4 Upgrades and Updates

If this Software is being licensed as an upgrade or update to software previously licensed to the Customer, the Customer must destroy the software previously licensed, including any copies resident on the Customer's premises, within thirty (30) days of the purchase of the upgrade or update license.

1.5 Scope of License

The software is licensed, not sold. This agreement only gives you some rights to use the software. Gilson reserves all other rights. Unless applicable law gives you more rights despite this limitation, you may use the software only as expressly permitted in this agreement. In doing so, you must comply with any technical limitations in the software that only allow you to use it in certain ways.

disclose the results of any benchmark tests of the software to any third party without Gilson's prior written approval;

- work around any technical limitations in the software;
- reverse engineer, decompile or disassemble the software, except and only to the extent that applicable law expressly permits, despite this limitation;
- make more copies of the software than specified in this agreement or allowed by applicable law, despite this limitation;
- publish the software for others to copy; or
- rent, lease, or lend the software.

# 2. TERM AND TERMINATION

### 2.1 Term

This License commences upon the installation of the Software and is effective for the time indicated by either the hardware License key, the License certificate or as embedded in the Software by means of a termination date or run-time limitation. This License terminates automatically without notice from Gilson upon the expiration of its term or if you fail to comply with any provision of this License. Upon termination of the License, you shall remove the Software from your computer.

2.2 Termination at Will

This agreement shall remain in force until terminated as follows. The Customer may terminate this agreement upon one-month prior written notice. Gilson may immediately terminate this agreement if the Customer fails to comply with any of the terms and conditions hereof. Upon termination, the Customer shall immediately return or destroy the Software and shall, within one month from such termination, furnish to Gilson a certificate certifying that, through the Customer's best efforts and to the best of the Customer's knowledge, the original and all copies of the Software have been returned or destroyed.

3. U.S. Government End Users

If the Software is being acquired on behalf of any unit or agency of the United States Government ("Government"), the following provisions apply. The Government agrees that: if the Software is supplied to the Department of Defense (DoD), the Software is classified as "Commercial Computer Software" and the Government is acquiring only "restricted rights" in the Software and its documentation as that term is defined in Clause 252.227-7013(c)(1) of the DFARS; and if the Software is supplied to any unit or agency of the Government other than DoD, the Government's rights in the Software and its documentation will be as defined in Clause 52.227-19(c)(2) of the FAR or, in the case of NASA, in Clause 18-52.227-86(d) of the NASA Supplement to the FAR.

4. LIMITATION OF LIABILITY

THE SOFTWARE IS PROVIDED "AS IS" WITHOUT WARRANTY OR CONDITION OF ANY KIND, INCLUDING BUT NOT LIMITED TO THE IMPLIED WARRANTIES OR CONDITIONS OF MERCHANTABLE QUALITY AND FITNESS FOR A PARTICULAR PURPOSE. IN NO EVENT SHALL GILSON BE LIABLE TO YOU OR ANY THIRD PARTY FOR LOSS OF PROFITS, LOSS OF BUSINESS REVENUE, FAILURE TO REALIZE EXPECTED SAVINGS, OTHER SIMILAR ECONOMIC LOSS OR FOR ANY INDIRECT, SPECIAL OR CONSEQUENTIAL DAMAGES EVEN IF ADVISED OF THE POSSIBILITY THEREOF.

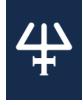

NOTICE: The following third-party license agreements may apply, based on the distribution of the Software used.

#### 2) MICROSOFT SOFTWARE LICENSE TERMS MICROSOFT SQL SERVER 2012 EXPRESS

These license terms are an agreement between Microsoft Corporation (or based on where you live, one of its affiliates) and you. Please read them. They apply to the software named above, which includes the media on which you received it, if any. The terms also apply to any Microsoft updates, supplements, Internet-based services, and support services for this software, unless other terms accompany those items. If so, those terms apply. BY USING THE SOFTWARE, YOU ACCEPT THESE TERMS. IF YOU DO NOT ACCEPT THEM, DO NOT USE THE SOFTWARE. If you comply with these license terms, you have the rights below.

INSTALLATION AND USE RIGHTS.

You may install and use any number of copies of the software on your devices.

- 2. ADDITIONAL LICENSING REQUIREMENTS AND/OR USE RIGHTS.
  - a. Distributable Code.
    - i. Right to Use and Distribute.

If you comply with the terms below: You may copy and distribute the object code form of the software ("Distributable Code") in programs you develop; You may combine the object code form of the Distributable Code with your programs to develop a unified web solution and permit others via online methods to access and use that unified web solution, provided that the Distributable Code is only used as part of and in conjunction with your programs; and You may permit distributors of your programs to copy and distribute the Distributable Code as part of those programs.

ii. Distribution Requirements.

For any Distributable Code you distribute, you must add significant primary functionality to it in your programs; for any Distributable Code having a filename extension of .lib, distribute only the results of running such Distributable Code through a linker with your program; distribute Distributable Code included in a setup program only as part of that setup program without modification; require distributors and external end users to agree to terms that protect it at least as much as this agreement; display your valid copyright notice on your programs; and indemnify, defend, and hold harmless Microsoft from any claims, including attorneys' fees, related to the distribution or use of your programs.

iii. Distribution Restrictions.

You may not alter any copyright, trademark or patent notice in the Distributable Code; use Microsoft's trademarks in your programs' names or in a way that suggests your programs come from or are endorsed by Microsoft; distribute Distributable Code to run on a platform other than the Windows platform; include Distributable Code in malicious, deceptive or unlawful programs; or modify or distribute the source code of any Distributable Code so that any part of it becomes subject to an Excluded License. An Excluded License is one that requires, as a condition of use, modification or distribution, that the code be disclosed or distributed in source code form; or others have the right to modify it.

#### SCOPE OF LICENSE

The software is licensed, not sold. This agreement only gives you some rights to use the software. Microsoft reserves all other rights. Unless applicable law gives you more rights despite this limitation, you may use the software only as expressly permitted in this agreement. In doing so, you must comply with any technical limitations in the software that only allow you to use it in certain ways. You may not - disclose the results of any benchmark tests of the software to any third party without Microsoft's prior written approval; work around any technical limitations in the software; reverse engineer, decompile or disassemble the software, except and only to the extent that applicable law expressly permits, despite this limitation; make more copies of the software than specified in this agreement or allowed by applicable law, despite this limitation; publish the software for others to copy; rent, lease or lend the software; or use the software for commercial software hosting services.

4. BACKUP COPY.

You may make one backup copy of the software. You may use it only to reinstall the software.

5. DOCUMENTATION.

Any person that has valid access to your computer or internal network may copy and use the documentation for your internal, reference purposes.

6. TRANSFER TO A THIRD PARTY.

The first user of the software may transfer it and this agreement directly to a third party. Before the transfer, that party must agree that this agreement applies to the transfer and use of the software. The first user must uninstall the software before transferring it separately from the device. The first user may not retain any copies.

EXPORT RESTRICTIONS.

The software is subject to United States export laws and regulations. You must comply with all domestic and international export laws and regulations that apply to the software. These laws include restrictions on destinations, end users, and end use. For additional information, see www.microsoft.com/exporting.

8. SUPPORT SERVICES.

Because this software is "as is," we may not provide support services for it.

ENTIRE AGREEMENT.

This agreement, and the terms for supplements, updates, Internet-based services and support services that you use, are the entire agreement for the software and support services.

- 10. APPLICABLE LAW.
  - a. United States.

If you acquired the software in the United States, Washington state law governs the interpretation of this agreement and applies to claims for breach of it, regardless of conflict of laws principles. The laws of the state where you live govern all other claims, including claims under state consumer protection laws, unfair competition laws, and in tort.

b. Outside the United States.

If you acquired the software in any other country, the laws of that country apply.

# 11. LEGAL EFFECT.

This agreement describes certain legal rights. You may have other rights under the laws of your country. You may also have rights with respect to the party from whom you acquired the software. This agreement does not change your rights under the laws of your country if the laws of your country do not permit it to do so.

12. DISCLAIMER OF WARRANTY.

THE SOFTWARE IS LICENSED "AS-IS." YOU BEAR THE RISK OF USING IT. MICROSOFT GIVES NO EXPRESS WARRANTIES, GUARANTEES, OR CONDITIONS. YOU MAY HAVE ADDITIONAL CONSUMER RIGHTS UNDER YOUR LOCAL LAWS WHICH THIS AGREEMENT CANNOT CHANGE. TO THE EXTENT PERMITTED UNDER YOUR LOCAL LAWS, MICROSOFT EXCLUDES THE IMPLIED WARRANTIES OF MERCHANTABILITY, FITNESS FOR A PARTICULAR PURPOSE AND NON-INFRINGEMENT. 13. LIMITATION ON AND EXCLUSION OF REMEDIES AND DAMAGES. YOU CAN RECOVER FROM MICROSOFT AND ITS SUPPLIERS ONLY DIRECT DAMAGES UP TO U.S. \$5.00. YOU CANNOT RECOVER ANY OTHER DAMAGES, INCLUDING CONSEQUENTIAL, LOST PROFITS, SPECIAL, INDIRECT, OR INCIDENTAL DAMAGES. This limitation applies to anything related to the software, services, content (including code) on third party Internet sites, or third party programs, and · claims for breach of contract, breach of warranty, guarantee or condition, strict liability, negligence, or other tort to the extent permitted by applicable law. It also applies even if Microsoft knew or should have known about the possibility of the damages. The above limitation or exclusion may not apply to you because your country may not allow the exclusion or limitation of incidental, consequential or other damages.

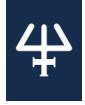

3) NET Logging Framework v1.5.2 (The Object Guy)

A copy of the license agreement may be found here: http://www.theobjectguy.com/dotnetlog/license.aspx

4) Apache Commons (Apache Software Foundation)

A copy of the license agreement may be found here: http://www.apache.org/licenses/LICENSE-2.0

5) Apache log4j v1.2.17 (Apache Software Foundation)

A copy of the license agreement may be found here: http://www.apache.org/licenses/LICENSE-2.0

6) Apache PDFBox v1.8.4 (Apache Software Foundation)

A copy of the license agreement may be found here: http://www.apache.org/licenses/LICENSE-2.0

7) Apache Tika v1.6 (Apache Software Foundation)

A copy of the license agreement may be found here: http://www.apache.org/licenses/LICENSE-2.0

8) Apache Tomcat v7.0.55 (Apache Software Foundation)

A copy of the license agreement may be found here: http://www.apache.org/licenses/LICENSE-2.0

9) Apache Wicket v1.5.9 (Apache Software Foundation)

A copy of the license agreement may be found here: http://www.apache.org/licenses/LICENSE-2.0

10) Apache XMLBeans v2.4.0 (Apache Software Foundation)

A copy of the license agreement may be found here: http://www.apache.org/licenses/LICENSE-2.0

11) Boost v1.48.0 (boost.org)

A copy of the license agreement may be found here: http://www.boost.org/users/license.html

12) c3p0 v0.9.1.2 (Machinery For Change, Inc.)

A copy of the license agreement may be found here:

http://www.mchange.com/projects/c3p0/

http://www.gnu.org/licenses/lgpl-2.1.html

http://www.eclipse.org/legal/epl-v10.html

13) Chromium Embedded Framework v3.1650.1562 (Marshall Greenblatt)

A copy of the license agreement may be found here:

https://code.google.com/p/chromiumembedded/

http://opensource.org/licenses/BSD-3-Clause

14) Common Service Locator v1.0, 1.3 (Microsoft Corporation)

A copy of the license agreement may be found here: http://commonservicelocator.codeplex.com/license

15) dom4j v1.7-20060614 (MetaStuff, Ltd.)

A copy of the license agreement may be found here: http://dom4j.sourceforge.net/dom4j-1.6.1/license.html

16) Dozer v5.4.0 (dozer)

A copy of the license agreement may be found here:

http://dozer.sourceforge.net/license.html

http://www.apache.org/licenses/LICENSE-2.0

17) Drag-n-Drop Framework v0.1.3 (Gong)

A copy of the license agreement may be found here: <a href="https://github.com/punker76/gong-wpf-dragdrop">https://github.com/punker76/gong-wpf-dragdrop</a>

A modified version of the Gong Drag-n-Drop Framework is used by the software.

18) Ehcache v2.5.1 (Terracotta, Inc.)

A copy of the license agreement may be found here:

http://ehcache.org/about/license

http://www.apache.org/licenses/LICENSE-2.0

19) Entity Framework v5.0 (Microsoft Corporation)

A copy of the license agreement may be found here: <a href="http://msdn.microsoft.com/en-US/data/jj250905">http://msdn.microsoft.com/en-US/data/jj250905</a>

20) FreeRTOS v7.1.1 (Real Time Engineers Ltd.)

Copyright (c) 2010-2012 Real Time Engineers Ltd. www.freeRTOS.org

By using FreeRTOS, Netatmo offers to provide the FreeRTOS source code (including any modifications we may have made) should you request it.

21) Hibernate v4.3.4.Final (hibernate.org)

A copy of the license agreement may be found here:

http://hibernate.org/community/license/

http://www.gnu.org/licenses/old-licenses/lgpl-2.1.html

22) JasperReports Library v5.5.2 (Jaspersoft Corporation)

A copy of the license agreement may be found here:

http://community.jaspersoft.com/project/jasperreports-library

http://www.gnu.org/licenses/lgpl.html

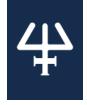

## 23) Java Development Kit (JDK) v1.7 (Oracle Corporation)

A copy of the license agreement may be found here:

http://www.oracle.com/technetwork/java/javase/downloads/index.html

http://www.oracle.com/technetwork/java/javase/documentation/otn-bcl-02 april2013-1966219.pdf

## 24) Javaassist v3.9.0.GA (Shigeru Chiba)

A copy of the license agreement may be found here:

https://www.mozilla.org/MPL/2.0/

https://www.gnu.org/licenses/lgpl.html

http://www.apache.org/licenses/LICENSE-2.0

# 25) Jersey v1.18 (Oracle Corporation)

A copy of the license agreement may be found here: https://jersey.java.net/license.html

#### 26) JODConverter v2.2.1 (Art of Solving Ltd.)

A copy of the license agreement may be found here:

http://www.artofsolving.com/opensource/jodconverter.html

http://www.gnu.org/licenses/lgpl.html

# 27) jQuery v1.6.4 (The jQuery Foundation)

A copy of the license agreement may be found here:

https://jquery.org/license/

http://opensource.org/licenses/mit-license.html

## 28) JSON v20131018 (JSON.org)

A copy of the license agreement may be found here: http://www.json.org/license.html

# 29) Json.NET v6.0.5 (James Newton-King)

A copy of the license agreement may be found here: https://raw.githubusercontent.com/JamesNK/Newtonsoft.Json/master/LICENSE.md

#### 30) jTDS v1.2.4

A copy of the license agreement may be found here:

http://jtds.sourceforge.net/license.html

http://www.gnu.org/copyleft/lesser.html

#### 31) jUnit v4.8.1 (Junit)

A copy of the license agreement may be found here: <a href="http://opensource.org/licenses/eclipse-1.0.html">http://opensource.org/licenses/eclipse-1.0.html</a>

## 32) Jython v2.5.2 (Python Software Foundation)

A copy of the license agreement may be found here: <a href="http://www.jython.org/license.html">http://www.jython.org/license.html</a>

# 33) LibXML++ v2.34.1

A copy of the license agreement may be found here:

http://libxmlplusplus.sourceforge.net/

http://www.gnu.org/licenses/lgpl.html#TOC1

# 34) LibXML2 v2.7.8 (xmlsoft.org)

A copy of the license agreement may be found here:

http://www.xmlsoft.org/

http://opensource.org/licenses/mit-license.html

# 35) Mottie Keyboard v1.18.12

A copy of the license agreement may be found here:

https://github.com/Mottie/Keyboard

http://opensource.org/licenses/mit-license.html

http://www.wtfpl.net/about/

# 36) MVVMLight (Laurent Bugnion (GalaSoft))

A copy of the license agreement may be found here: <a href="http://mvvmlight.codeplex.com/license">http://mvvmlight.codeplex.com/license</a>

### 37) PostgreSQL v9.2, 9.3 (PostgreSQL)

A copy of the license agreement may be found here: <a href="http://www.postgresql.org/about/licence/">http://www.postgresql.org/about/licence/</a>

# 38) PostgreSQL JDBC Driver v9.0-801 JDBC 4 (PostgreSQL)

A copy of the license agreement may be found here: http://www.postgresql.org/about/licence/

### 39) jSerialComm (Fazecast, Inc.)

A copy of the license agreement may be found here:

https://fazecast.github.io/jSerialComm/

### 40) Saxon-HE v9.5 (Saxonica Limited)

A copy of the license agreement may be found here:

http://saxon.sourceforge.net/

https://www.mozilla.org/MPL/1.0/

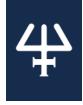

41) SLF4j v1.7.6 (QOS.ch)

A copy of the license agreement may be found here: http://www.slf4j.org/license.html

http://opensource.org/licenses/mit-license.html

42) SQLite (sqlite.org)

A copy of the license agreement may be found here: <a href="http://www.sqlite.org/copyright.html">http://www.sqlite.org/copyright.html</a>

43) SQLite JDBC Driver v3.7.2, 3.7.8 (xerial.org)
A copy of the license agreement may be found here:
<a href="https://bitbucket.org/xerial/sqlite-idbc">https://bitbucket.org/xerial/sqlite-idbc</a>
<a href="https://www.apache.org/licenses/LICENSE-2.0">http://www.apache.org/licenses/LICENSE-2.0</a>

44) Swagger API v1.3.0 (Reverb Technologies, Inc.) A copy of the license agreement may be found here: <a href="https://github.com/swagger-api/swagger-core">https://github.com/swagger-api/swagger-core</a> <a href="https://www.apache.org/licenses/LICENSE-2.0">https://www.apache.org/licenses/LICENSE-2.0</a>

45) Wicket 1.5 v0.7.0 (visural-wicket) A copy of the license agreement may be found here: <a href="https://code.google.com/p/visural-wicket/">https://code.google.com/p/visural-wicket/</a> <a href="https://www.apache.org/licenses/LICENSE-2.0">https://www.apache.org/licenses/LICENSE-2.0</a>

46) WPFAppBar v1.0 (Philip Rieck) A copy of the license agreement may be found here: <a href="https://github.com/PhilipRieck/WpfAppBar">https://github.com/PhilipRieck/WpfAppBar</a> <a href="https://creativecommons.org/publicdomain/zero/1.0/">https://creativecommons.org/publicdomain/zero/1.0/</a>

47) OpenJDK v11 (Oracle Corporation)
A copy of the license agreement may be found here: https://openjdk.java.net/